ึก่อนที่จะทำโจทย์ นักเรียนต้องรู้สิ่งต่อไปนี้ และปฏิบัติตามอย่างเคร่งครัด

- 1. โจทย์ข้อนี้จะคล้ายกับที่ทําอาทิตย์ที่แล้ว แต่ไม่เหมือนกันบางส่วน หลายๆกรณีจะระบุชัดเจนขึ้น
- ่ 2. จุดมุ่งหมายของการทำแล็บอาทิตย์นี้คือ ให้เราใช้ประสบการณ์ที่ได้เรียนรู้ในการทำแล็บครั้งที่ ผ่านมา และที่เรียนรู้จากห้องเรียน ในการเขียนโค้ดของเราเองให้ดีขึ้น ด้วยตัวเราเอง
- 3. เพื่อให้เกิดการเรียนรู้สูงสุดและติดหัวนานที่สุด นักเรียนต้องเริ่มทําแล็บตั้งแต่ต้นใหม่เลย เขียน ี่ เองใหม่ทั้งหมด อาจดูเหมือนทำซ้ำ แต่สิ่งนี้จะเป็นตัวช่วยเสริมให้เราได้ทำการ ทบทวนแนวคิด ในการเขียนโปรแกรม เรามีประสบการณ์จากสัปดาห์ที่แล้วอยู่ ดังนั้นจะต้องสามารถเอา ประสบการณ์มาช่วยได้โดยไม่ต้องลอกโค้ด
- 4. กําหนดส่งคือ วันศุกร์เวลา 1:00 AM (ตี 1 คืนวันพฤหัส)
- 5. ห้ามลอก ถ้าพบจะให้ 0 คะแนนในครั้งนั้นๆ

จงสร้างโปรแกรมที่ประกอบด้วย class ต่างๆ ดังต่อไปนี้และทําการเขียน method ต่างๆ ของแต่ละ class เพื่อจําลองการทํางานอย่างง่ายของธนาคาร ตู้เอทีเอ็ม และตู้ฝากเงิน

- รายชื่อ class ที่จําเป็นต้องมี

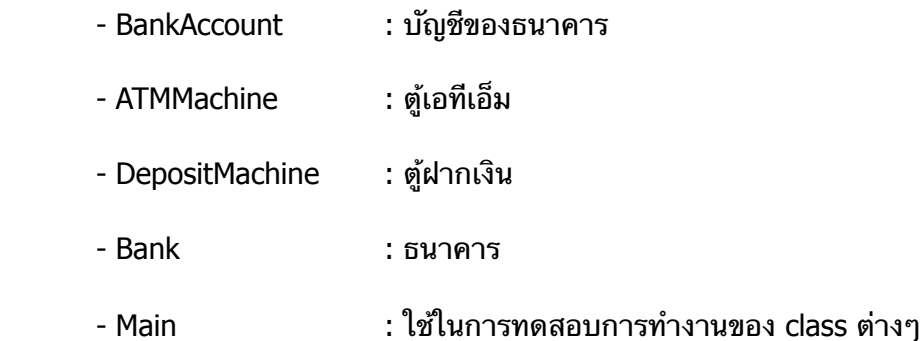

# รายละเอียดการทํางานของแต่ละ class

# 1. BankAccount

- · Instance variable : จะต้องมีตัวแปรสําหรับเก็บสถานะของตัว account เองว่าขณะนี้มีการ access เพื่อใช้งานอย่หรือไม่ โดยค่า default คือ ไม่มีการ access (เหมือนตอนนี้ห้องน้ำ ้ว่างอยู่ และถ้ามีการ access ก็คือมีคนเข้าห้องน้ำห้องนั้นๆ แล้วล็อคห้อง)
- · Constructor : มีกี่ตัวก็ได้ แต่ตัวที่ละเอียดที่สุดจะต้องทํางานได้ดังนี้
- o รับ "เลขบัญชี" (รหัส account) ซึ่งเป็นสิ่งกําหนดตัวตนของ account นั้นๆ เหมือน กับรหัสของบิสิต
- o รับ "เงินต้น" เมื่อทําการสร้าง account ใหม่
- o รับ "ตัวเลข 4 หลัก" สําหรับเป็นรหัสในการเข้าในงานผ่าน ATM (แนะนําว่าให้รับ เป็น string)
- o ถ้ารูปแบบของข้อมูลที่ได้รับไม่เป็นไปตามนี้ให้แสดงข้อผิดพลาดออกทาง System.out และหยุดการทํางานของโปรแกรม
- · Method : ต้องมี method ต่างๆ ดังนี้
	- o deposit : สําหรับเรียกเมื่อทําการฝากเงิน
		- รับ "จํานวนเงิน" เป็น double
	- o withdraw : สําหรับเรียกเมื่อต้องการถอนเงินจากบัญชีนี้
		- รับ "จํานวนเงิน" เป็น double
	- o transfer : สําหรับเรียกเมื่อทําการโอนเงินระหว่างบัญชีนี้ไปยังบัญชีเป้าหมาย
		- รับ "จํานวนเงิน" และ "เลขบัญชี" เป้าหมายที่จะทําการโอนเงินไปให้
	- o getBalance : คืนจํานวนเงินที่มีอยู่ในบัญชีนั้นออกมาเป็น string
	- o toString : คืนรายละเอียดบัญชีได้แก่ เลขบัญชี, จํานวนเงิน ออกมาในรูปแบบของ string

## 2. ATMMachine

- · มีความเกี่ยวข้องในการทํางานกับ BankAccount
- · Constructor :
	- o รับ "คลังบัญชี" ที่อยู่ในรูปของ ArrayList ของ BankAccount โดย"คลังบัญชี" จะได้รับ มาจาก Bank อีกทีเมื่อทําการสร้าง ATM และเมื่อมีการเปลี่ยนแปลงใดๆ เกิดขึ้นกับ บัญชีในคลังบัญชีนี้ การเปลี่ยนแปลงนั้นๆ จะต้องเกิดขึ้นกับตัวบัญชีของธนาคารด้วย
- · Method :
	- o logIn : เพื่อทําการเปลี่ยนสถานะของบัญชีเพื่อให้บัญชีที่ต้องการใช้งานอยู่ในสถานะที่ กําลังมีการ access เกิดขึ้น เหมือนกับการรับบัตร atm เข้าเครื่องแล้วทําการป้อนรหัส ผ่าน เพื่อทําการตรวจสอบว่าสามารถทําการเข้าถึงบัญชีนั้นๆ ได้หรือไม่ และถ้าบัญชีนั้น

อยู่ในสถานะที่กําลังมีการ access อยู่แล้ว(เช่น จาก ATM เครื่องอื่น) ก็จะไม่สามารถ ทําการ access ซ้อนได้่

- รับ "เลขบัญชี"
- รับ "ตัวเลข 4 หลัก" ที่เป็นรหัสผ่าน
- o logOut : เพื่อทําการเปลี่ยนสถานะของบัญชี เพื่อให้บัญชีเป้าหมายอยู่ในสถานะที่ไม่ ี่ สามารถดำเนินการด้วยได้ เหมือนกับการจบการทำงานแล้วนำบัตร ATM ออกจากต้ บัญชีนั้นๆ จะต้องอยู่ในสถานที่กําลังมีการ access อยู่และการ access นั้นจะต้องเกิดขึ้น จากตู้ ATM ที่เรียกคําสั่งนี้เท่านั้นจึงจะสามารถทําการเปลี่ยนสถานะของบัญชีได้
- o withdraw : สําหรับเรียกเมื่อทําการถอนเงิน
	- รับ "จำนวนเงิน" ที่จะถอน ซึ่งต้องไม่เกินจำนวนเงินที่มีในบัญชี และต้องหาร ด้วย 100 ลงตัวเท่านั้น
	- เงื่อนไข : บัญชีที่ใช้งานจะต้องมีสถานะที่ถูก access โดย atm ที่เรียกคําสั่งนี้
	- ให้แสดงข้อความแสดงผลการดําเนินการออกมาทาง System.out ด้วย ถ้า หากไม่สามารถดําเนินการได้ด้วยสาเหตุใดๆ ให้แจ้งสาเหตุนั้นด้วย เช่น บัญชี เป้าหมายไม่อยู่ในสถานะที่สามารถดําเนินการได้เป็นต้น
- o transfer : ทําการโอนเงินระหว่างบัญชีจากบัญชีที่ใช้งานอยู่ไปยังบัญชีเป้าหมาย
	- รับ "เลขบัญชี" ของบัญชีที่จะรับเงินที่โอน
	- รับ "จำนวนเงิน" ที่จะทำการโอน ซึ่งต้องไม่เกินจำนวนเงินที่มีในบัญชี
	- เงื่อนไข : บัญชีที่ใช้งานจะต้องมีสถานะที่ถูก access โดย atm ที่เรียกคําสั่งนี้ บัญชีที่จะโอนให้จะต้องมีอยู่ในคลังบัญชีของธนาคาร
	- ให้แสดงข้อความแสดงผลการดําเนินการออกมาทาง System.out ด้วย ถ้า หากไม่สามารถดําเนินการได้ด้วยสาเหตุใดๆ ให้แจ้งสาเหตุนั้นด้วย เช่น บัญชี เป้าหมายไม่มีอยู่ในคลังบัญชีของธนาคาร เป็นต้น
- $\circ$  toString : คืนรายละเอียดสถานะของ ATM (มีรายละเอียดของการทำงานของ ATM เช่า บัญชีที่ใช้งานอยู่)ณ เวลานั้นออกมาในรูป String
	- เงื่อนไข : บัญชีที่ใช้งานจะต้องมีสถานะที่ถูก access โดย atm ที่เรียกคําสั่งนี้

# 3. DepositMachine

· มีความเกี่ยวข้องในการทํางานกับ BankAccount

- · Constructor :
	- o รับ "คลังบัญชี" ที่อยู่ในรูปของ ArrayList ของ BankAccount โดย"คลังบัญชี" จะ ได้รับมาจาก Bank อีกทีเมื่อทําการสร้าง DepositMachine และเมื่อมีการเปลี่ยน แปลงใดๆ เกิดขึ้นกับบัญชีในคลังบัญชีนี้ การเปลี่ยนแปลงนั้นๆ จะต้องเกิดขึ้นกับ ตัวบัญชีของธนาคารด้วย
- · Method :
	- o logIn : เหมือนกับของ ATMMachine
	- o logOut : เหมือนกับของ ATMMachine
	- o deposit : สําหรับเรียกเพื่อทําการฝากเงิน
		- รับ "จํานวนเงิน" ที่จะทําการฝาก ต้องหารด้วย 100 ลงตัวเท่านั้น
		- เงื่อนไข : บัญชีที่ใช้งานจะต้องมีสถานะทถูก access โดย atm ที่เรียกคําสั่ง นี้
		- ให้แสดงข้อความแสดงผลการดําเนินการออกมาทาง System.out ด้วย ถ้าหากไม่สามารถดําเนินการได้ด้วยสาเหตุใดๆ ให้แจ้งสาเหตุนั้นด้วย เช่น บัญชีเป้าหมายไม่อยู่ในสถานะที่สามารถดําเนินการได้

## 4. Bank

- · คลังบัญชีเก็บรายการของ BankAccount ในรูปของ ArrayList
- · เก็บรายการของ ATMMachine และ DepositMachine ในรูปของ ArrayList
- · ต้องบันทึก "เลขบัญชี" ล่าสุดที่เคยใช้ในการสร้างบัญชีใหม่เอาไว้
- · แต่ละ object ของ Bank ไม่ได้ใช้ข้อมูลร่วมกัน
- · Method :
	- o createAccount : เพื่อใช้ในการสร้างบัญชีใหม่ โดยให้บัญชีที่สร้างขึ้นใหม่ มีเลขบัญชี ต่อจากเลขบัญชีล่าสุดที่เคยใช้ในการสร้าง
		- รับข้อมูลทุกอย่างที่จําเป็นในการสร้าง BankAccount ยกเว้นเลขบัญชีซึ่งจะถูก กําหนดโดยตัว Bank เอง
		- ตรวจสอบข้อมูลที่ได้รับว่าตรงตามรูปแบบที่ต้องการหรือไม่ เช่น ความยาวของ รหัสผ่าน ถ้าข้อมูลไม่อยู่ในรูปแบบที่กําหนด ให้แจ้งเตือนทาง System.out และจบการทํางานของ method นี้โดยไม่ต้องทําการสร้าง Account ใหม่
	- o deleteAccount : เพื่อทําการลบบัญชีออกจากรายการบัญชีของธนาคาร
- รับ "เลขบัญชี" ของบัญชีที่ต้องการทําการลบ
- o importAccount : รับรายการของบัญชีที่มีอยู่แล้วเข้ามาเพิ่มในคลังบัญชีของธนาคาร เช่น นํารายการของบัญชีจากธนาคารอื่นเข้ามาเพิ่มในธนาคาร
	- รับ "ชุดรายการของ BankAccount" ที่อยู่ในรูปของ ArrayList
- $\circ$  createNewATM : สร้าง ATM ใหม่แล้วนำไปเพิ่มในรายการของ ATMMachine ของ ธนาคาร
- o deleteATM : ลบ ATM ออกจากรายการ ATMMachine ของธนาคาร
	- รับ "index" ของ ATM ที่ต้องการทำการลบ
- o createNewDeposit : สร้าง DepositMachine ใหม่แล้วนําไปเพิ่มในรายการของ DepositMachine ของธนาคาร
- o deleteDeposit : ลบ DepositMachine ออกจากรายการ DepositMachine ของ ธนาคาร
	- รับ "index" ของ DepositMachine ที่ต้องการทําการลบ

## 5. Main

- · ให้นํา class ต่างๆ ที่สร้างไว้ตามเงื่อนไขด้านบน มาทดสอบการทํางานร่วมกันใน method main ของ class นี้ โดยสิ่งที่ต้องทําการทดสอบได้แก่
	- o ทําการสร้าง bank ขึ้นมา 2 ตัว
	- o ทําการสร้าง account ขึ้นมาใหม่โดยเป็น account ของ Bank แต่ละ Bank อย่างน้อย Bank ละ 3 account
	- o นํารายการ account ของ Bank หนึ่งไปเพิ่มให้กับรายการ account ของ Bank อีก Bank หนึ่ง
	- $\circ$  สร้างและใช้งานตู้ ATM เพื่อทำการถอนเงินและโอนเงินระหว่าง account
	- o สร้างและใช้งานตู้ Deposit เพื่อทําการฝากเงิน
	- o ลบตู้ ATM และ Deposit ออกจากรายการตู้ประเภทนั้นๆ ของ Bank
	- o ลบ account พร้อมแสดงให้เห็นว่าได้ทําการลบแล้วจริง

ในการเขียนแต่ละ class อนุญาตให้เขียน method และตัวแปรเพิ่มได้ เพื่อให้แต่ละ class สามารถ ทํางานได้ตามที่กําหนด

การตั้งชื่อ project ให้ตั้งชื่อตามรูปแบบต่อไปนี้

LAB##\_<รหัสนิสิต> เช่น LAB03\_5270271821

สําหรับแต่ละไฟล์ที่เขียน ให้ขึ้นต้นไฟล์ด้วยข้อมูลเกี่ยวกับตัวเอง ดังนี้

/\*

- $*$  LAB##
- \* รหัสนิสิต
- \* ชื่อ-นามสกุล
- \* หมายเลขห้อง หมายเลขเครื่องที่ใช้

\*/

เช่น

/\*

- \* LAB03
- \* 5270271821
- \* นายเพื่อ สกุลไทย
- \* ห้อง 111 เครื่อง 101

\*/

ไฟล์ที่ส่ง ให้ export ออกมาในรูปแบบ jar โดยให้มี source code (.java) อยู่ภายใน jar ด้วย และให้ ตั้งชื่อตามรูปแบบดังต่อไปนี้

LAB03\_<รหัสนิสิต>.jar เช่น รหัสของผม(TA) คือ 5270271821 ก็จะมีชื่อไฟล์เป็น LAB03\_5270271821.jar

 $***$  ห้ามลอก ถ้าพบจะให้ 0 คะแนนในครั้งนั้นๆ  $***$